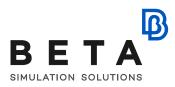

## Multi Body Dynamics analysis with ANSA Kinetics tool

### webinar sessions

### **Session 1:**

- What is ANSA Kinetics
- Markers
  - How to create a marker
- Bodies
  - How to define a rigid body
  - How to merge bodies
- Graphics
  - How to create graphic object
- Joints
  - How to define a joint (various types)
- Motions
  - How to define motion on joint
  - How to define motion o bodies
- Forces
  - Single-component force
  - Multi-component force
  - o Spring-Damper force
  - Bushing force
- Simulator
  - Model info
  - o Types of simulation (Kinematic, Dynamic, Static Equilibrium, Initial Conditions)
- Results Viewer
  - o Plotting simulation results
  - o Exporting simulation results
- Exporting plotted curves as numerical data

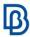

# **Supporting material:**

#### **Tutorials**

- Contact simulation of a Valvetrain model
- How to find the trajectory of moving bodies
- Flex body simulation

### **Video tutorials**

**ANSA kinetics tool**